### **МИНОБРНАУКИ РОССИИ**

## **федеральное государственное бюджетное образовательное учреждение высшего образования «Нижегородский государственный технический университет им. Р.Е. Алексеева» (НГТУ)**

**Дзержинский политехнический институт (филиал)**

УТВЕРЖДАЮ: Директор института: \_\_\_\_\_\_\_\_\_\_\_\_ А.М.Петровский  $09 \rightarrow 06$  2023 г.

# **РАБОЧАЯ ПРОГРАММА ДИСЦИПЛИНЫ**

# **Б1.Б.7 КОМПЬЮТЕРНЫЕ ТЕХНОЛОГИИ В ХИМИЧЕСКОЙ ПРОМЫШЛЕННОСТИ И МАШИНОСТРОЕНИИ**

(индекс и наименование дисциплины по учебному плану)

#### для подготовки магистров

Направление подготовки: 15.04.02 Технологические машины и оборудование

Направленность: Технологическое оборудование химических и нефтехимических производств

Форма обучения: очная, очно-заочная Год начала подготовки: 2023

Выпускающая кафедра Технологическое оборудование и транспортные системы

Кафедра-разработчик Технологическое оборудование и транспортные системы

Объем дисциплины 252 / 7 часа / з.е

Промежуточная аттестация Экзамен

Разработчик: доц. Суханов Д.Е.

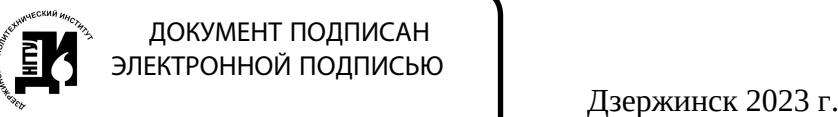

Сертификат: 056E86B29D369D826C7E310ADEA6E8DA Владелец: Петровский Александр Михайлович Действителен: с 03.08.2022 до 27.10.2023

Рабочая программа дисциплины: разработана в соответствии с Федеральным государственным образовательным стандартом высшего образования (ФГОС ВО 3++) по направлению подготовки 15.04.02 Технологические машины и оборудование, утвержденного приказом МИНОБРНАУКИ РОССИИ от 14.08.2020 года № 1026 на основании учебного плана, принятого УС ДПИ НГТУ протокол от 02.06.2023г. № 9

Рабочая программа одобрена на заседании кафедры-разработчика РПД «Технологическое оборудование и транспортные системы»

протокол от 08.06.2023г. № 8

Зав. кафедрой к.т.н, доцент \_\_\_\_\_\_\_\_\_\_\_\_\_\_\_\_ В.А.Диков

(подпись)

СОГЛАСОВАНО:

Заведующий выпускающей кафедрой Технологическое оборудование и транспортные системы

к.т.н, доцент В.А. Диков

(подпись)

Начальник ОУМБО \_\_\_\_\_\_\_\_\_\_\_\_\_\_\_\_\_\_ И.В. Старикова

(подпись)

Рабочая программа зарегистрирована в ОУМБО: 15.04.02 - 7

# **СОДЕРЖАНИЕ**

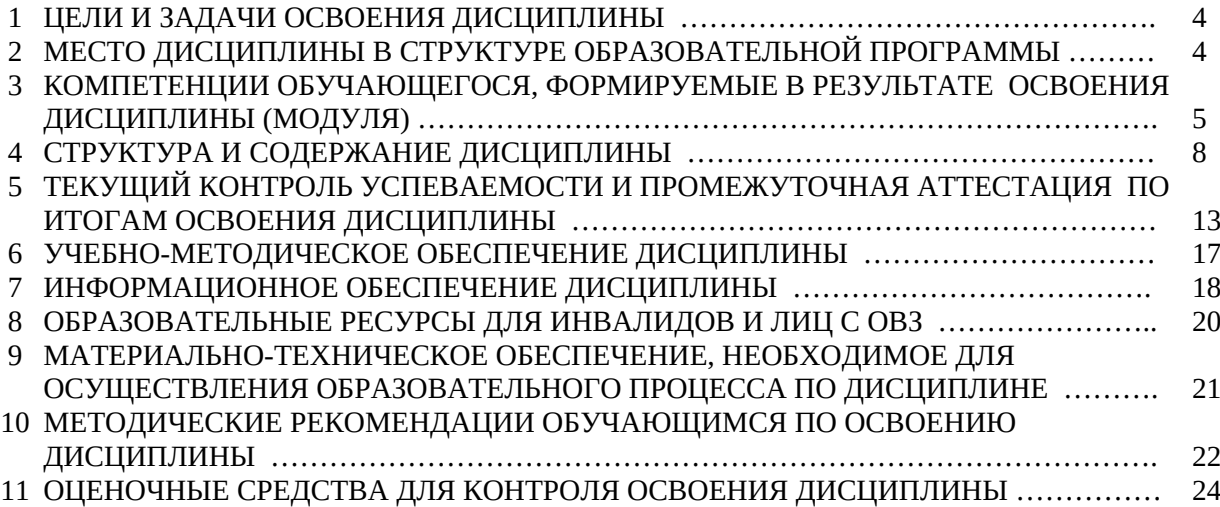

## **1 ЦЕЛИ И ЗАДАЧИ ОСВОЕНИЯ ДИСЦИПЛИНЫ**

#### **1.1 Цель освоения дисциплины**

Целью освоения дисциплины является изучение компьютерных технологий в химической промышленности и машиностроении и возможность их применения для конструирования технологического оборудования.

#### **1.2 Задачи освоения дисциплины (модуля)**

Задачи освоения дисциплины:

- знание основных требований по эксплуатации и обслуживанию технологического оборудования;

умение проектировать машины, приводы, системы, технологические процессы с использованием автоматизированных систем проектирования;

- умение разрабатывать эскизные, технические и рабочие проекты сложных изделий с использованием средств автоматизированного проектирования и передового опыта разработки конкурентоспособных изделий.

- владение методами разработки перспективных конструкций.

## **2 МЕСТО ДИСЦИПЛИНЫ В СТРУКТУРЕ ОБРАЗОВАТЕЛЬНОЙ ПРОГРАММЫ**

Учебная дисциплина «Компьютерные технологии в химической промышленности и машиностроении» включена в обязательный перечень дисциплин обязательной части образовательной программы вне зависимости от ее направленности (профиля). Дисциплина реализуется в соответствии с требованиями ФГОС, ОП ВО и УП.

Дисциплина «Компьютерные технологии в химической промышленности и машиностроении» базируется на следующих дисциплинах:

«Математические методы в инженерии», «Основы научных исследований, организация и планирование эксперимента», «Управление качеством», «Экономический анализ и управление производством», «Управление проектами», «Специальные главы динамики и прочности технологического оборудования», «Диагностика, обслуживание и ремонт технологического оборудования», «Надежность, технический риск в сложных технических системах».

Дисциплина «Компьютерные технологии в химической промышленности и машиностроении» является основополагающей для изучения следующих дисциплин: «Проектирование объектов химической промышленности», «Современные и перспективные конструкции оборудования химической промышленности», «Математическое моделирование и оптимизация технологических процессов», «Новые конструкционные материалы», «Безопасная эксплуатация производственных объектов», «Проект-менеджмент в химической промышленности и машиностроении», «Проектирование типовых технологических процессов изготовления химического оборудования», «Технико-экономическое проектирование предприятий и производств».

Рабочая программа дисциплины для инвалидов и лиц с ограниченными возможностями здоровья разрабатывается индивидуально с учетом особенностей психофизического развития, индивидуальных возможностей и состояния здоровья таких обучающихся, по их личному заявлению.

# **3 КОМПЕТЕНЦИИ ОБУЧАЮЩЕГОСЯ, ФОРМИРУЕМЫЕ В РЕЗУЛЬТАТЕ ОСВОЕНИЯ ДИСЦИПЛИНЫ (МОДУЛЯ)**

Таблица 1

## **Формирование компетенции ОПК дисциплинами ОПК-5, 6, 13**

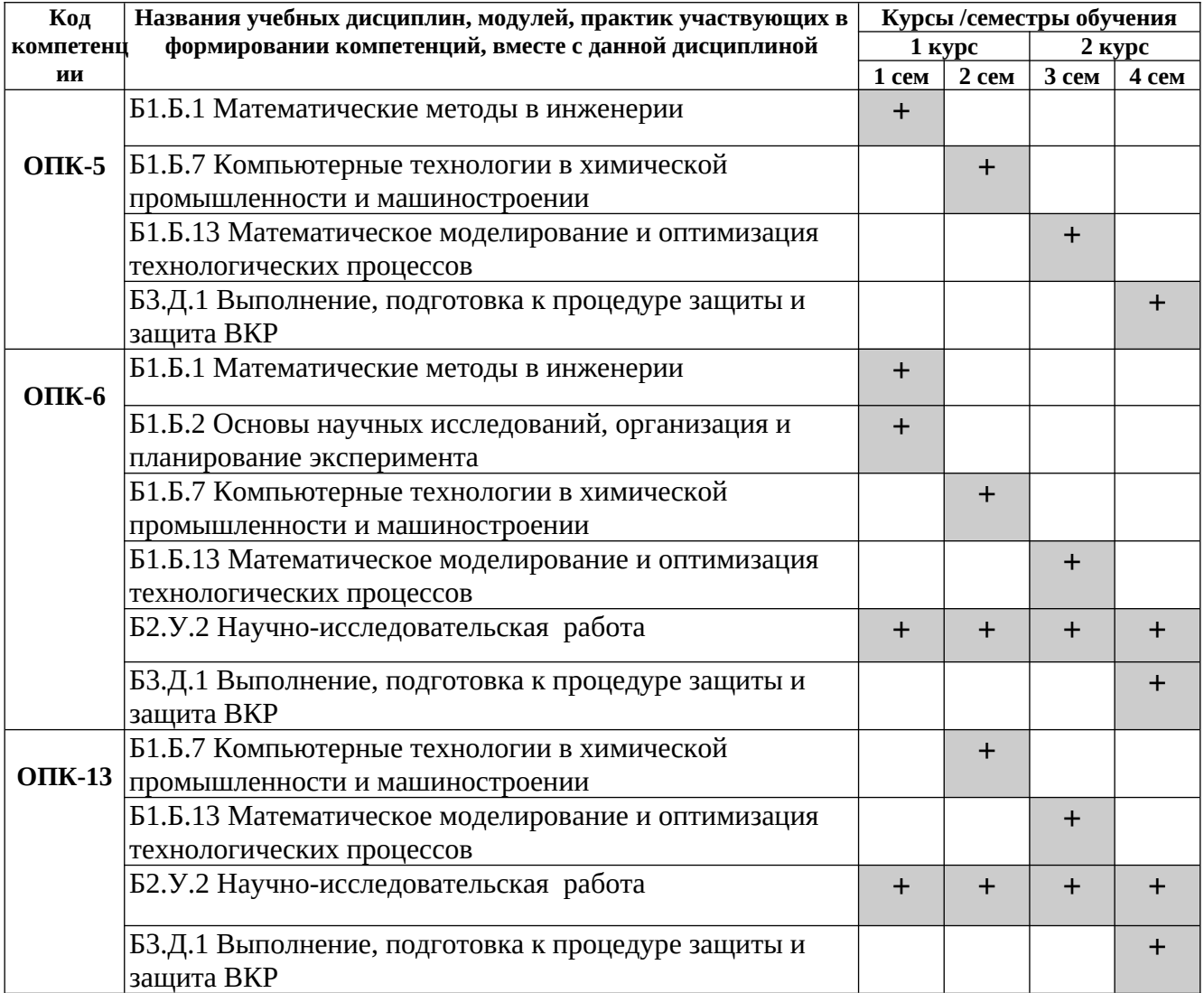

## ПЕРЕЧЕНЬ ПЛАНИРУЕМЫХ РЕЗУЛЬТАТОВ ОБУЧЕНИЯ ПО ДИСЦИПЛИНЕ, СООТНЕСЕННЫХ С ПЛАНИРУЕМЫМИ РЕЗУЛЬТАТАМИ ОСВОЕНИЯ ОП

Таблица 2

## **Перечень планируемых результатов обучения по дисциплине, соотнесенных с планируемыми результатами освоения**

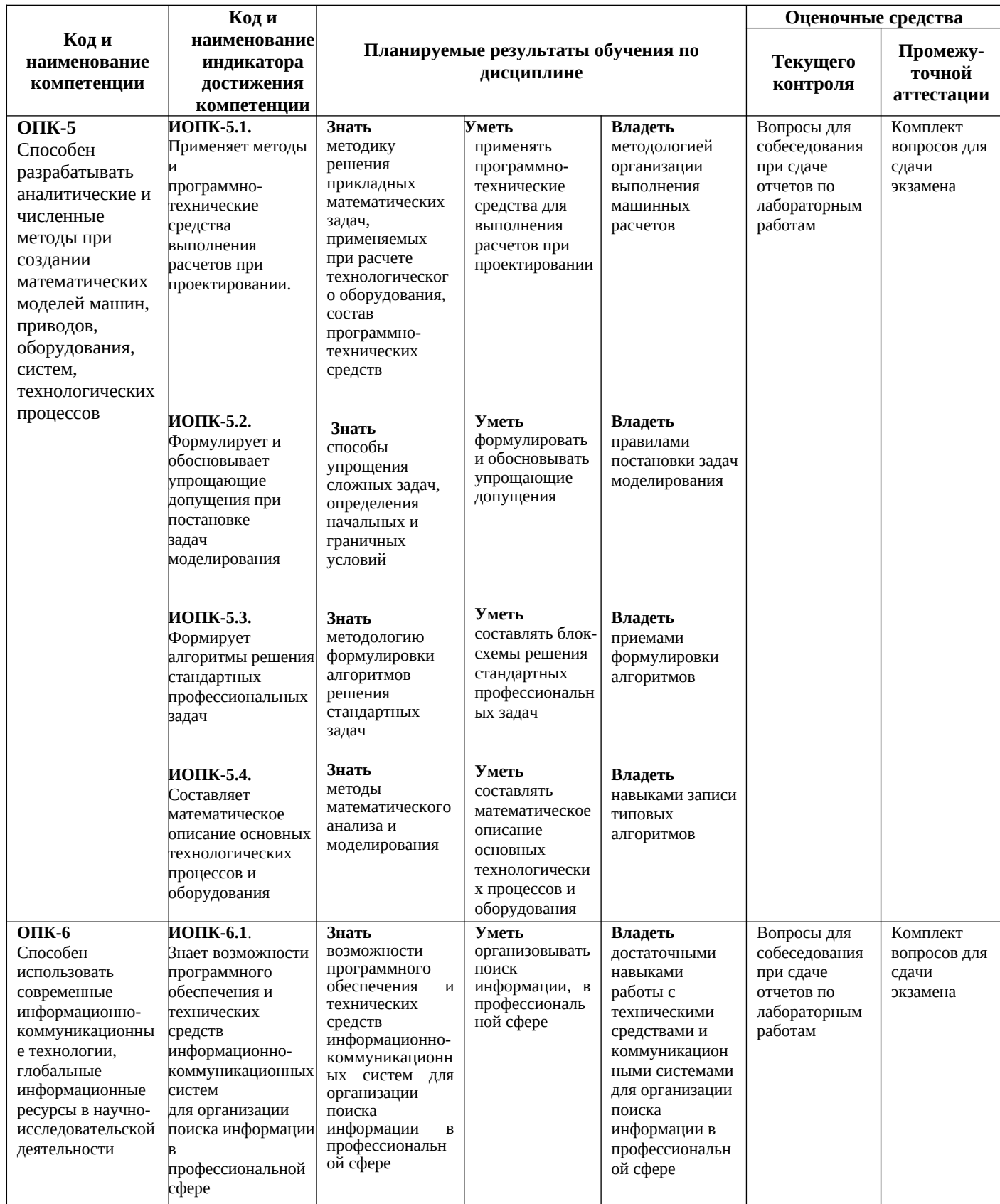

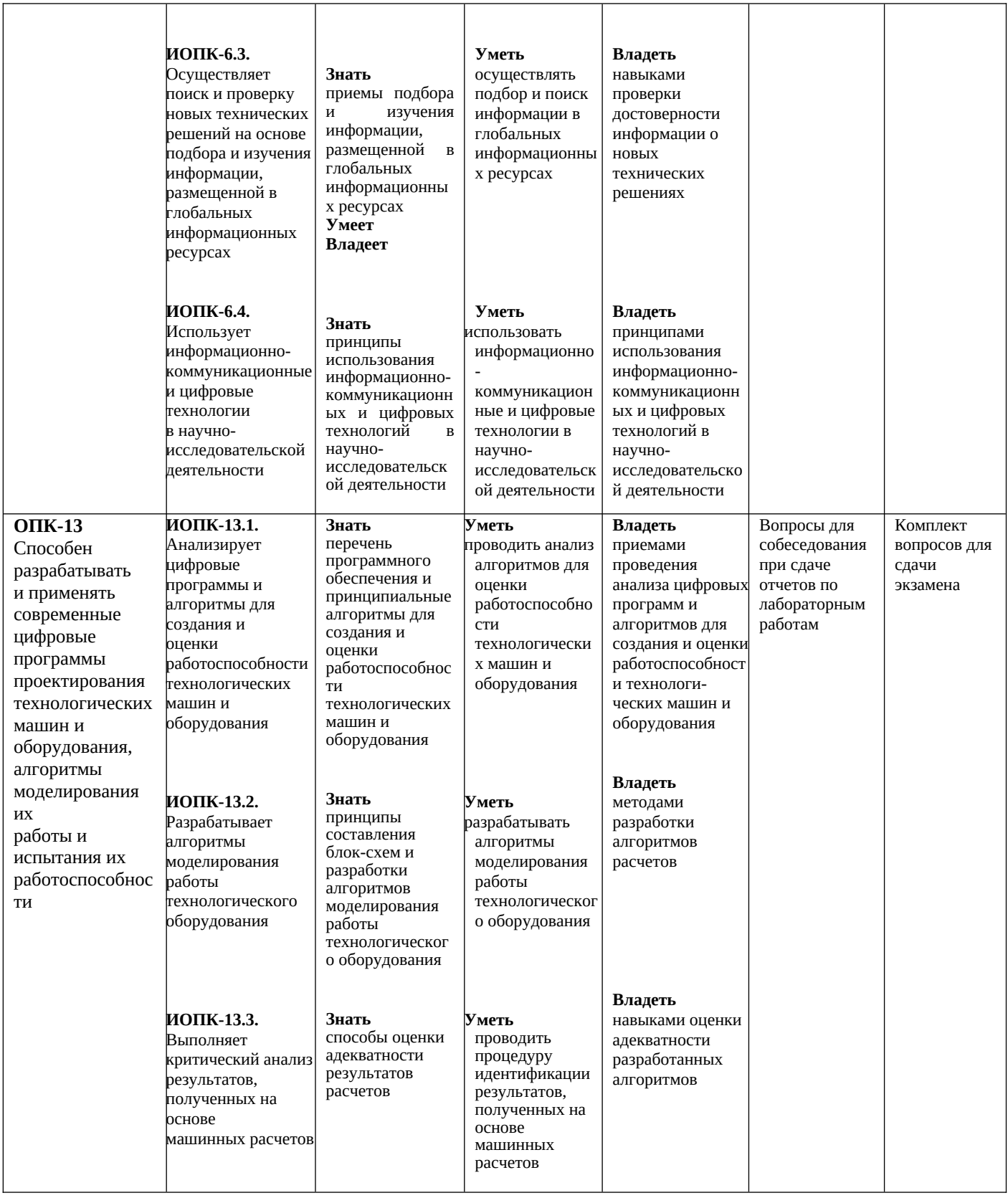

# **4. СТРУКТУРА И СОДЕРЖАНИЕ ДИСЦИПЛИНЫ**

## **4.1 Распределение трудоёмкости дисциплины по видам работ по семестрам**

Общая трудоёмкость дисциплины составляет 252 часов / 7 зач.ед. Распределение часов по видам работ семестрам представлено в табл. 3. Формат изучения дисциплины: с использованием элементов электронного обучения

Таблица 3

## **Распределение трудоёмкости дисциплины по видам работ по семестрам для студентов очной и очно-заочной формы обучения**

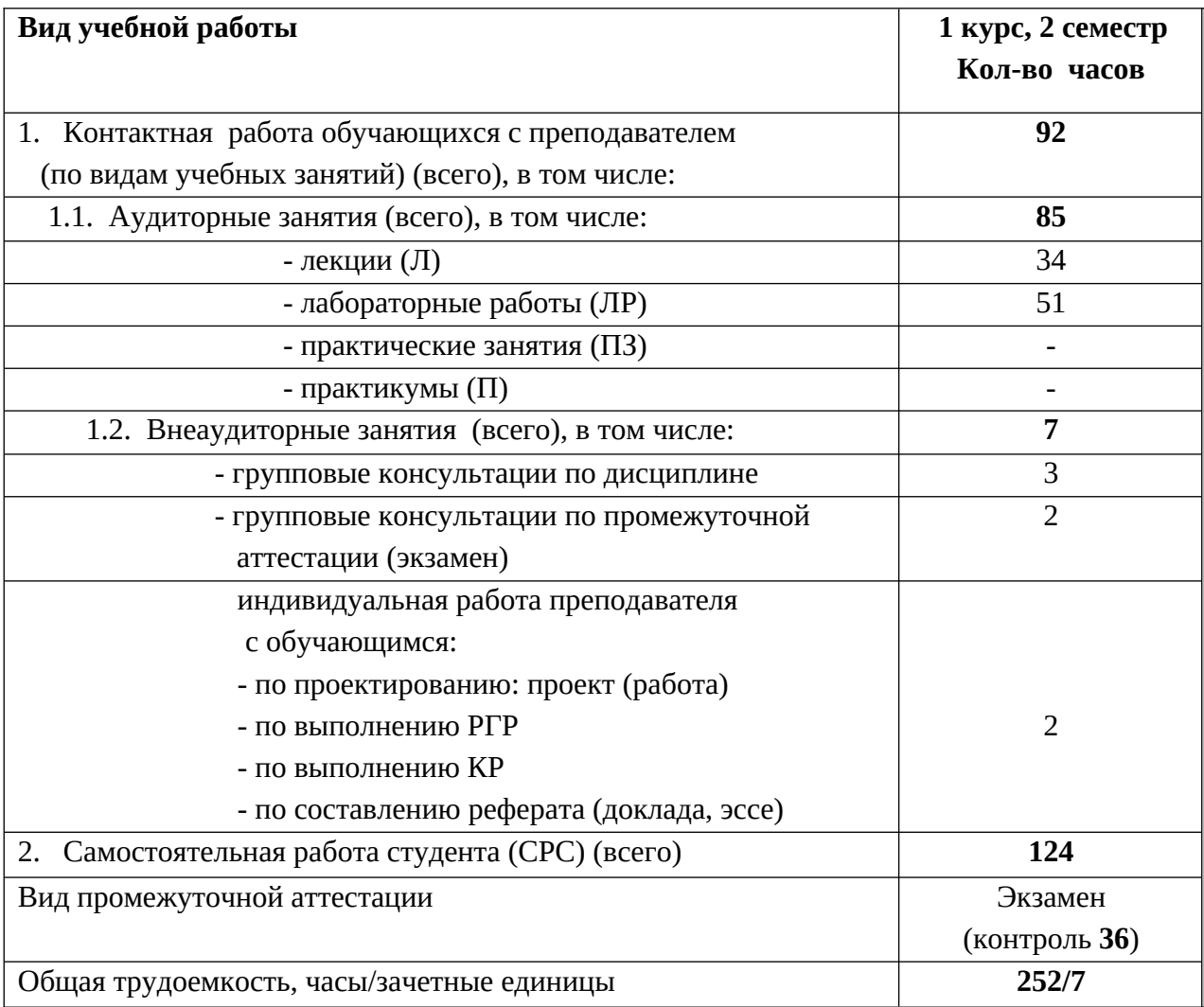

# 4.2 Содержание дисциплины, структурированное по темам

Таблица 4

# Содержание дисциплины, структурированное по темам, для студентов очного и очно-заочного обучения

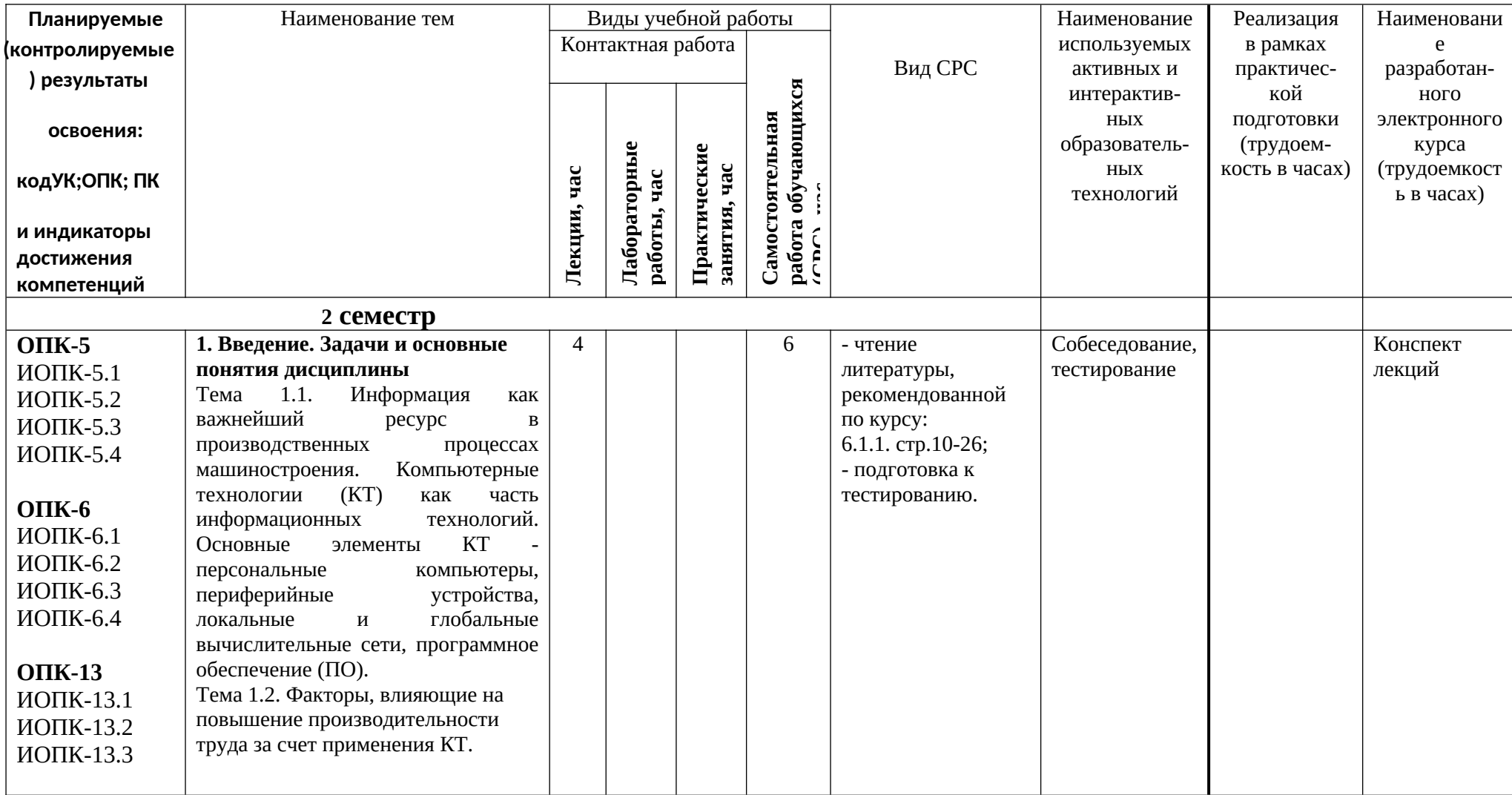

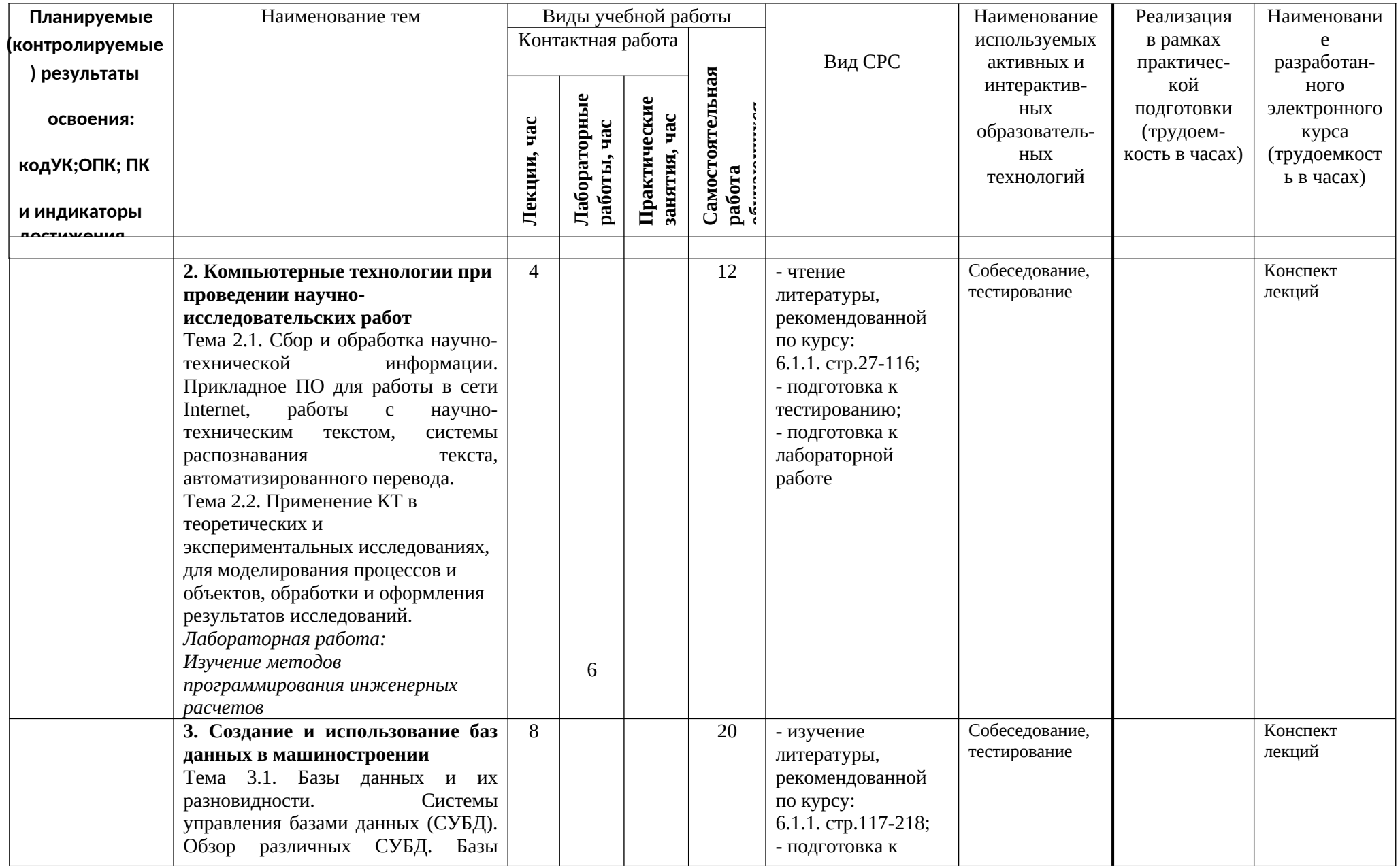

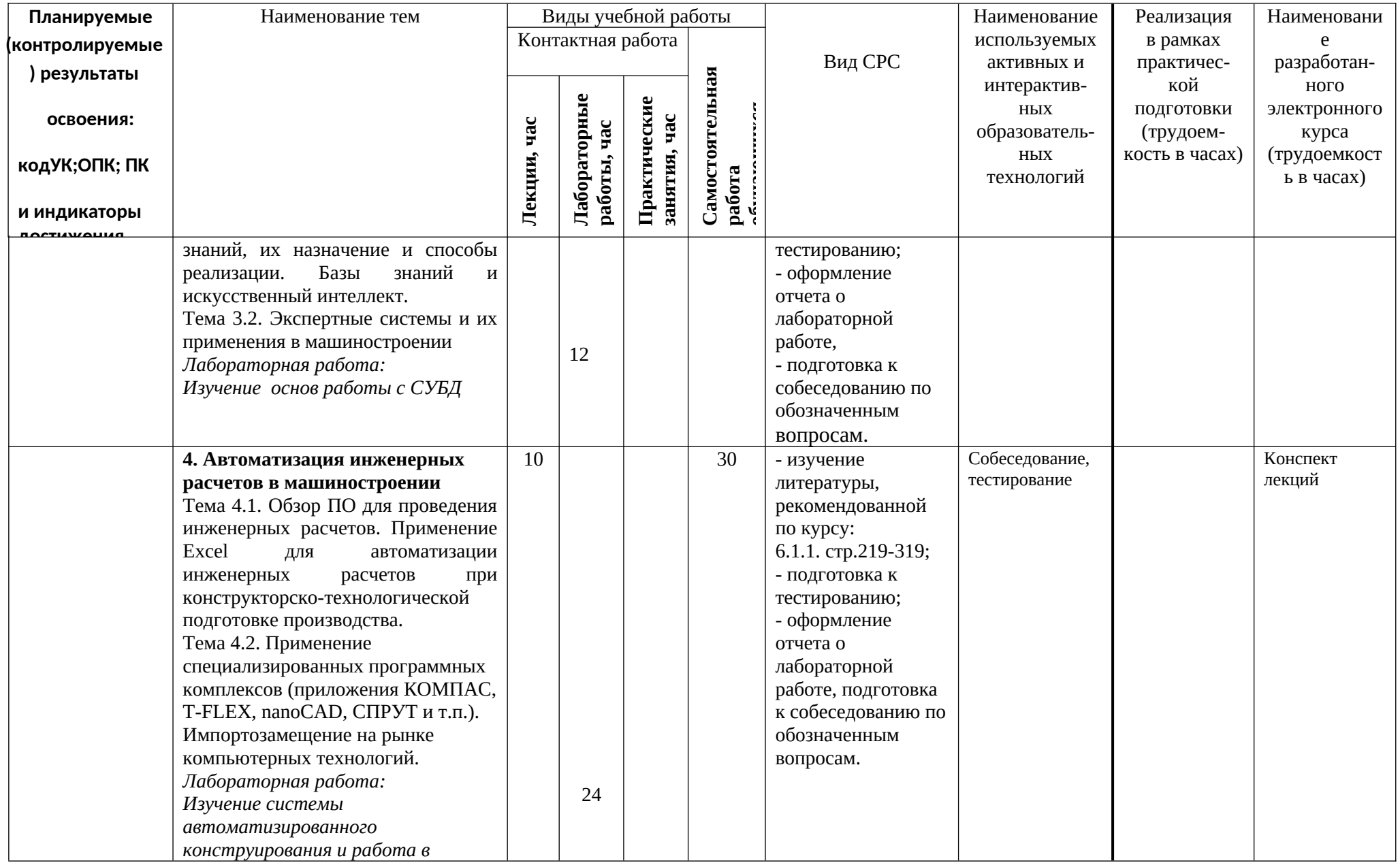

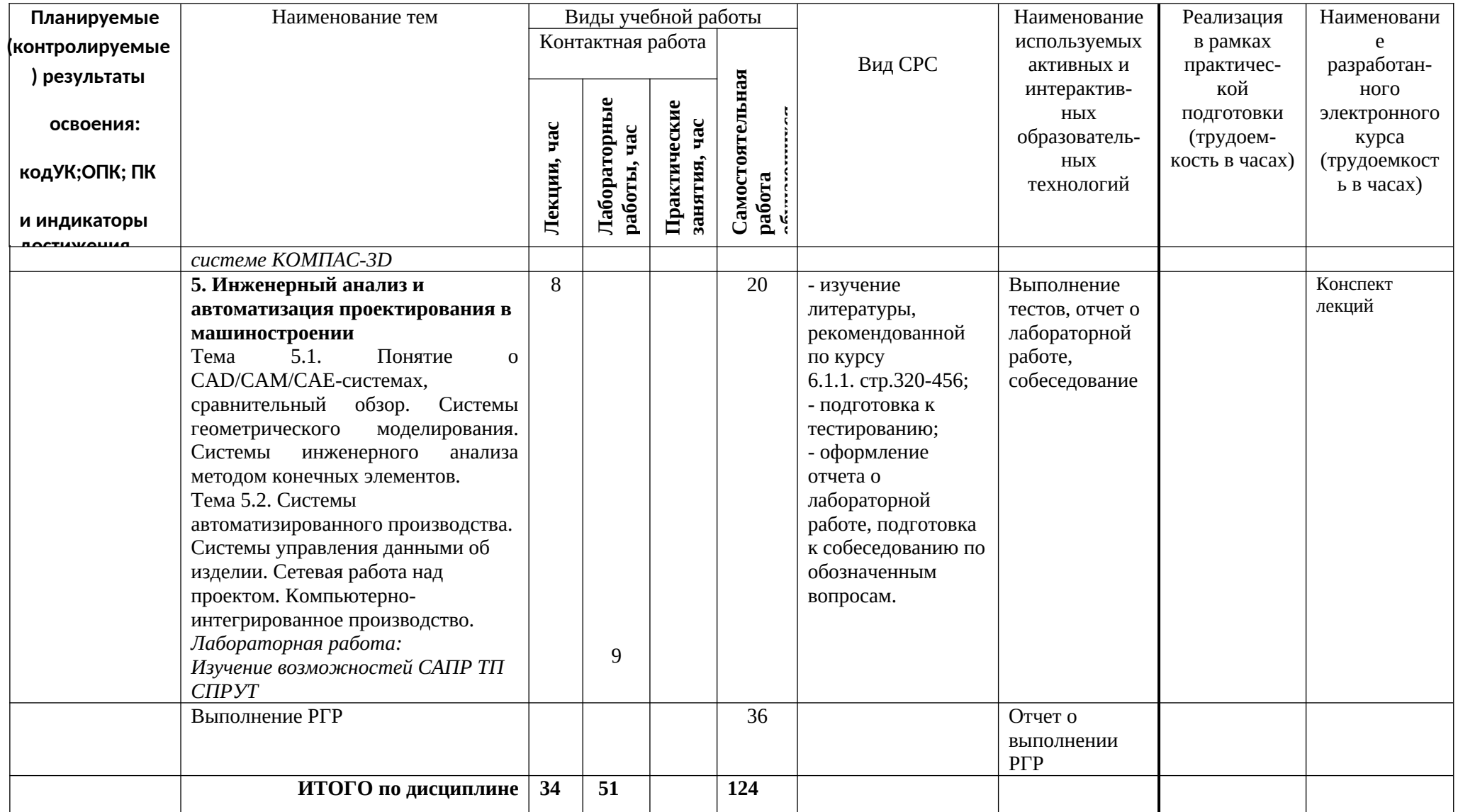

# **5 ТЕКУЩИЙ КОНТРОЛЬ УСПЕВАЕМОСТИ И ПРОМЕЖУТОЧНАЯ АТТЕСТАЦИЯ ПО ИТОГАМ ОСВОЕНИЯ ДИСЦИПЛИНЫ.**

 **5.1. Типовые контрольные задания или иные материалы, необходимые для оценки знаний, умений и навыков и (или) опыта деятельности** 

# **Темы лабораторных работ**

# *Лабораторная работа №1 Изучение методов программирования инженерных расчетов*

## **Контрольные вопросы к лабораторной работе**

- 1. Особенности процесса проектирования, определяющие необходимость использования компьютерных технологий.
- 2. История развития компьютерных технологий в машиностроении.
- 3. Требования к автоматизированной системе информационного обеспечения. Типы информационно-поисковых систем
- 4. Структура математического обеспечения компьютерных технологий

### *Лабораторная работа №2 Изучение основ работы с СУБД*

## **Контрольные вопросы к лабораторной работе**

- 1. Модульное построение математического обеспечения компьютерных технологий, его достоинства
- 2. Модульная структура программного обеспечения компьютерных технологий. Назначение модулей. Библиотеки вычислительных модулей.
- 3. Информационное обеспечение компьютерных технологий. Библиотеки информационного обеспечения
- 4. Подготовка данных и поиск информации в базе данных.

### *Лабораторная работа №3*

## *Изучение системы автоматизированного конструирования и работа в системе КОМПАС-3D*

### **Контрольные вопросы к лабораторной работе**

- 1. Методы формирования изображений на чертежах. Области математики, на которых основано геометрическое моделирование
- 2. Генерирующий метод формирования изображений
- 3. Корректирование графических изображений. Операции изменения топологии
- 4. Вариантный метод проектирования деталей
- 5. Сравнительная оценка генерирующего и вариантного методов
- 6. Трехмерное геометрическое моделирование объектов. Его преимущества над двухмерным

# *Лабораторная работа №4 Изучение возможностей САПР ТП СПРУТ*

### **Контрольные вопросы к лабораторной работе**

1. Роль компьютерных технологий в машиностроительной отрасли. Решаемые задачи

- 2. Программные комплексы, ориентированные на решение задач машиностроительного профиля
- 3. Прикладной пакет программ для машиностроения «Гольфстрим». Структура, специфика работы, решаемые задачи и методика использования
- 4. Прикладной пакет программ «Лоцман». Структура, специфика работы, решаемые задачи и методика использования
- 5. Прикладной пакет программ «СПРУТ-ТП». Структура, специфика работы, решаемые задачи и методика использования

### **Перечень контрольных вопросов к экзамену (2 семестр) по дисциплине «Компьютерные технологии в химической промышленности и машиностроении»**

- 1. Компьютеризация инженерной деятельности.
- 2. Особенности процесса проектирования, определяющие необходимость использования компьютерных технологий.
- 3. История развития компьютерных технологий в машиностроении.
- 4. Цели и задачи в области автоматизированного проектирования
- 5. Документация, регламентирующая использование компьютерных технологий
- 6. Функциональная структура компьютерных технологий
- 7. Инструментальная база компьютерных технологий
- 8. Вычислительные сети, их достоинства использования в компьютерных технологиях
- 9. Устройство сетей ЭВМ
- 10. Информационное обеспечение компьютерных технологий. Библиотеки информационного обеспечения
- 11. Подготовка данных и поиск информации в базе данных.
- 12. Требования к автоматизированной системе информационного обеспечения. Типы информационно-поисковых систем
- 13. Структура математического обеспечения компьютерных технологий
- 14. Модульное построение математического обеспечения компьютерных технологий, его достоинства
- 15. Модульная структура программного обеспечения компьютерных технологий. Назначение модулей. Библиотеки вычислительных модулей.
- 16. Методы формирования изображений на чертежах. Области математики, на которых основано геометрическое моделирование
- 17. Генерирующий метод формирования изображений
- 18. Корректирование графических изображений. Операции изменения топологии
- 19. Вариантный метод проектирования деталей
- 20. Сравнительная оценка генерирующего и вариантного методов
- 21. Трехмерное геометрическое моделирование объектов. Его преимущества над двухмерным
- 22. Роль расчетов в проектной работе, виды расчетов, их назначение
- 23. Моделирование объектов и алгоритмизация расчетов
- 24. Моделирование технологического оборудования. Типы моделей
- 25. Методы решения модельных задач
- 26. Элементы теории принятия решений
- 27. Анализ альтернативных вариантов
- 28. Решение задач оптимизации
- 29. Принятие решений в условиях нечетких исходных данных. Теория нечетких множеств
- 30. Метод экспертных оценок. Весовые коэффициенты. Ранжировка проектных вариантов
- 31. Роль компьютерных технологий в машиностроительной отрасли. Решаемые задачи
- 32. Программные комплексы, ориентированные на решение задач машиностроительного профиля
- 33. Прикладной пакет программ для машиностроения «Гольфстрим». Структура, специфика работы, решаемые задачи и методика использования
- 34. Прикладной пакет программ «Лоцман». Структура, специфика работы, решаемые задачи и методика использования
- 35. Прикладной пакет программ «СПРУТ-ТП». Структура, специфика работы, решаемые задачи и методика использования

## **5.2. Описание показателей и критериев контроля успеваемости, описание шкал оценивания**

Для оценки знаний, умений, навыков и формирования компетенции по дисциплине применяется балльно-рейтинговая система контроля и оценки успеваемости обучающихся очной формы и традиционная система контроля и оценки успеваемости обучающихся заочной формы. Основные требования балльно-рейтинговой системы по дисциплине и шкала оценивания приведены в таблицах.

Таблица 5

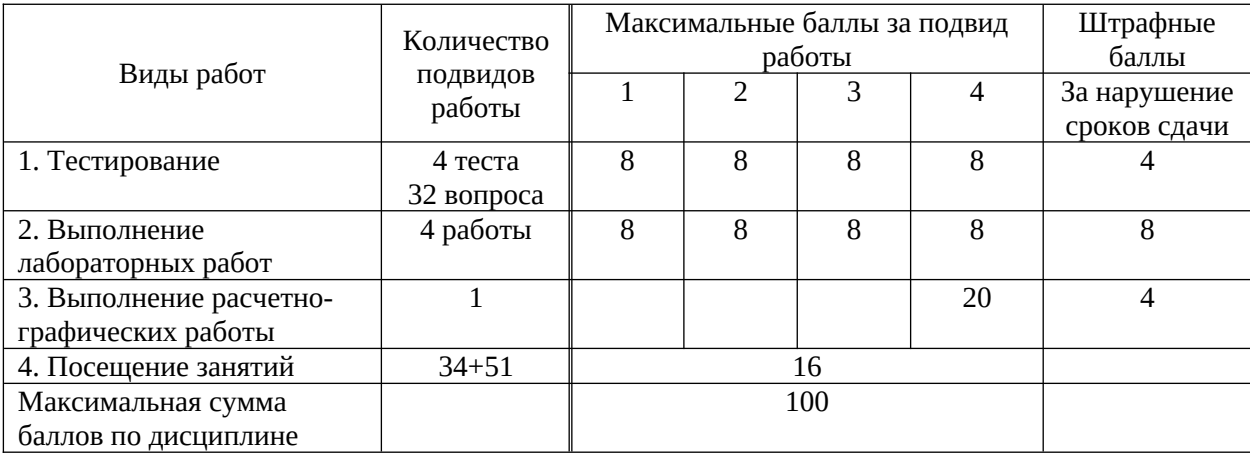

#### **Требования балльно-рейтинговой системы по дисциплине**

Таблица 6 **Критерии оценивания результата обучения по дисциплине и шкала оценивания**

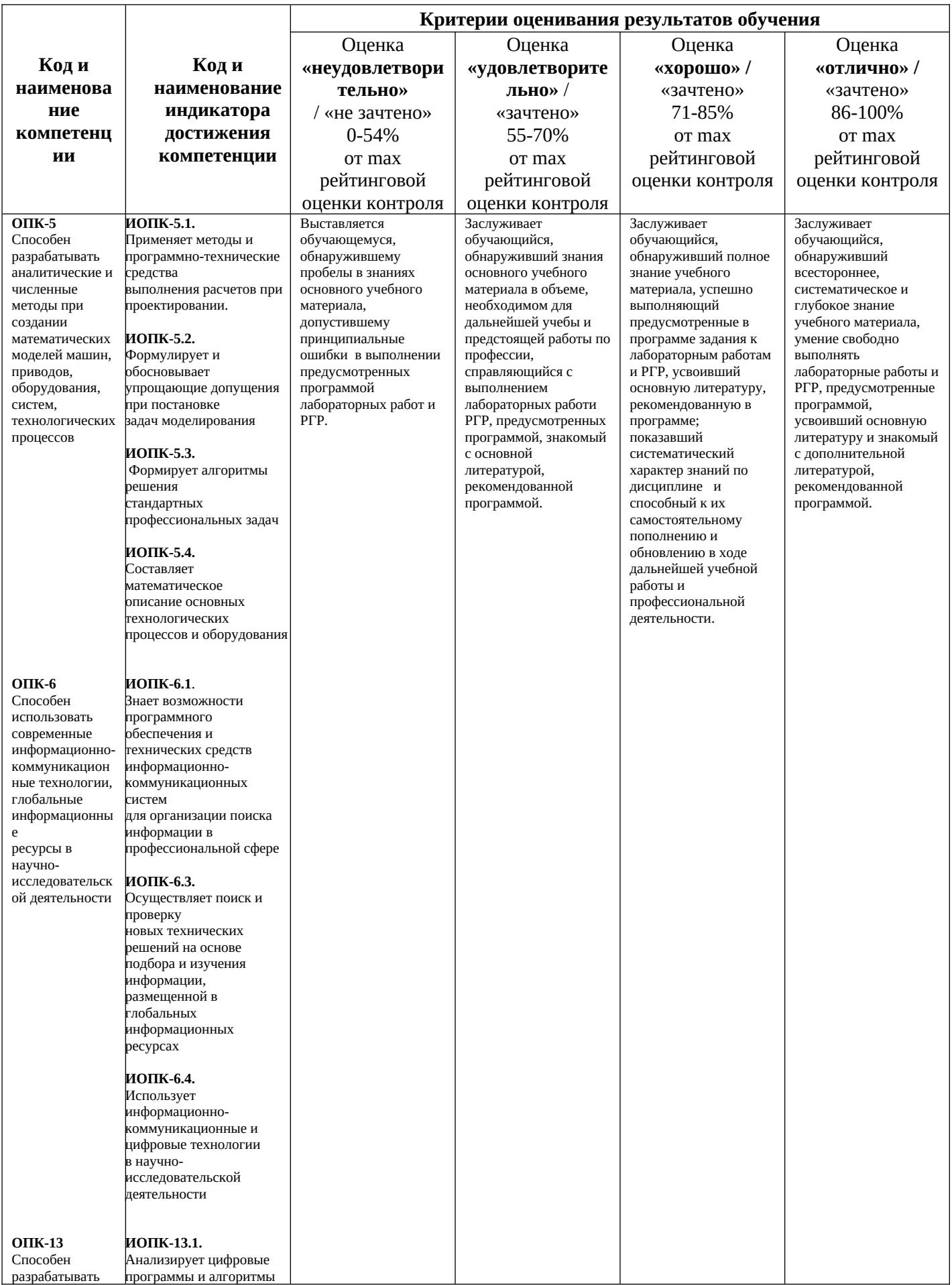

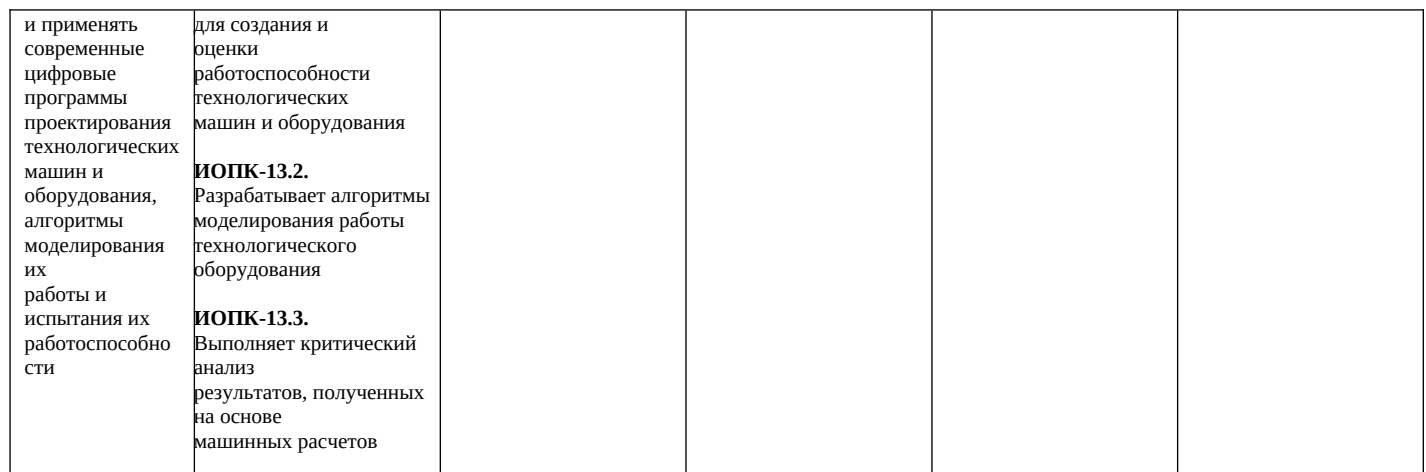

Таблица 7

# **Критерии оценивания**

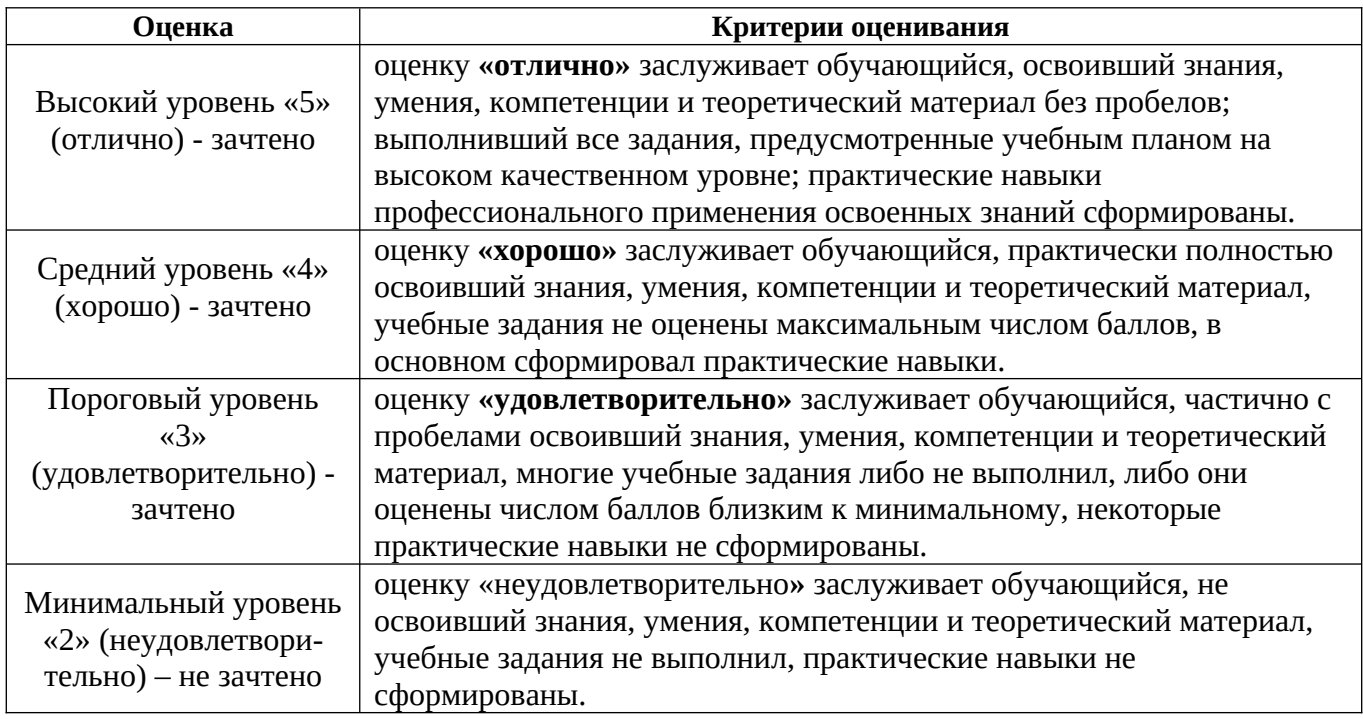

# **6. УЧЕБНО-МЕТОДИЧЕСКОЕ ОБЕСПЕЧЕНИЕ ДИСЦИПЛИНЫ**

# **6.1. Основная литература**

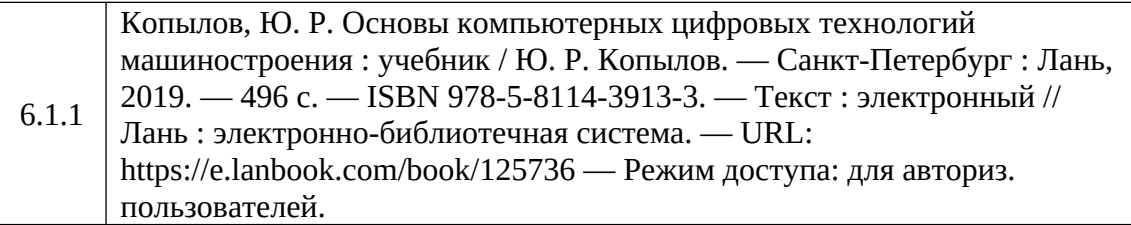

# **6.2. Дополнительная литература**

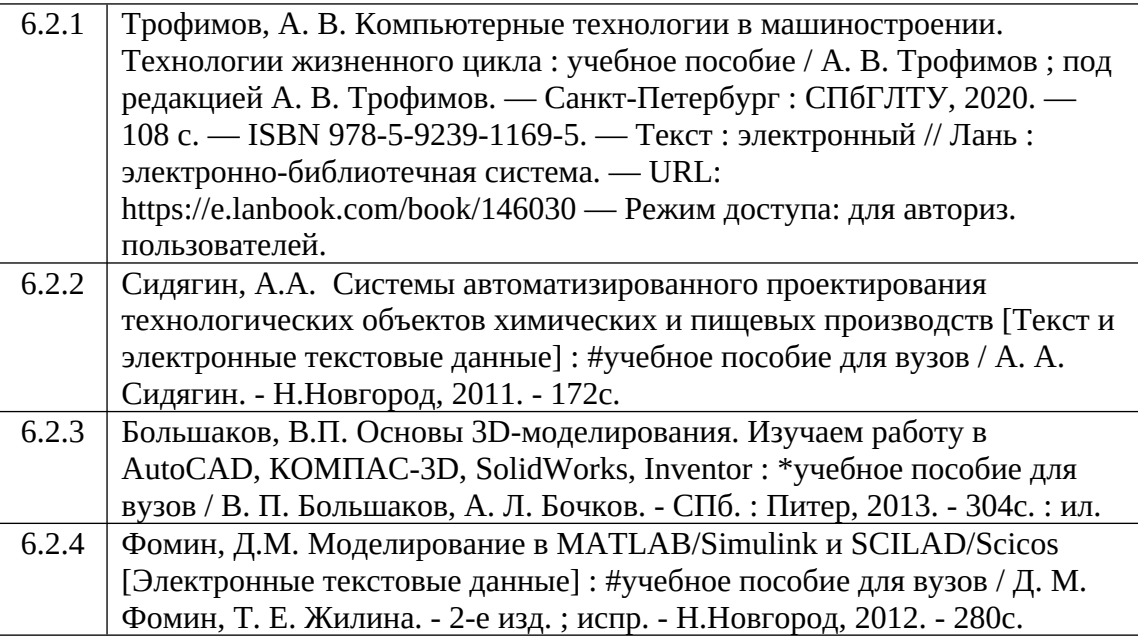

Библиотечный фонд укомплектован печатными изданиями из расчета не менее 0,25 экземпляра каждого из изданий, указанных выше на каждого обучающегося из числа лиц, одновременно осваивающих соответствующую дисциплину (модуль).

# **Методические рекомендации, разработанные преподавателем**

Не предусмотрено

# **Методические рекомендации НГТУ им. Р.Е.Алексеева**

 Методические рекомендации по организации аудиторной работы. Приняты Учебнометодическим советом НГТУ им. Р.Е. Алексеева, протокол № 2 от 22 апреля 2013 г. Электронный адрес:

http://www.nntu.ru/RUS/otd\_sl/ymy/metod\_dokym\_obraz/met\_rekom\_aydit\_rab.pdf?20. Дата обращения 23.12.2019.

 Методические рекомендации по организации и планированию самостоятельной работы студентов по дисциплине. Приняты Учебно-методическим советом НГТУ им. Р.Е. Алексеева, протокол № 2 от 22 апреля 2013 г. Электронный адрес:

http://www.nntu.ru/RUS/otd\_sl/ ymy/ metod\_dokym\_obraz/ met rekom\_organiz samoct\_rab. pdf ?20

 Учебное пособие «Проведение занятий с применением интерактивных форм и методов обучения», Ермакова Т.И., Ивашкин Е.Г., 2013 г. Электронный адрес: [http://www.nntu.ru/RUS/otd\\_sl/ymy/metod\\_dokym\\_obraz/provedenie-zanyatij-s-primeneniem](http://www.nntu.ru/RUS/otd_sl/ymy/metod_dokym_obraz/provedenie-zanyatij-s-primeneniem-%20interakt.pdf)[interakt.pdf](http://www.nntu.ru/RUS/otd_sl/ymy/metod_dokym_obraz/provedenie-zanyatij-s-primeneniem-%20interakt.pdf).

 Учебное пособие «Организация аудиторной работы в образовательных организациях высшего образования», Ивашкин Е.Г., Жукова Л.П., 2014 г. Электронный адрес: [http://www.nntu.ru/RUS/otd\\_sl/ymy/metod\\_dokym\\_obraz/organizaciya-auditornoj-raboty.](http://www.nntu.ru/RUS/otd_sl/ymy/metod_dokym_obraz/organizaciya-auditornoj-raboty)

# **7 ИНФОРМАЦИОННОЕ ОБЕСПЕЧЕНИЕ ДИСЦИПЛИНЫ**

Учебный процесс по дисциплине «Компьютерные технологии в химической промышленности и машиностроении» обеспечен необходимым комплектом лицензионного и свободно распространяемого программного обеспечения, в том числе отечественного производства (состав по дисциплине определен в настоящей РПД и подлежит обновлению при необходимости).

## **7.1. Перечень информационных справочных систем**

Дисциплина «Компьютерные технологии в химической промышленности и машиностроении» относится к группе дисциплин, в рамках которых предполагается использование информационных технологий, как вспомогательного инструмента. Информационные технологии применяются в следующих направлениях:

- оформление отчетов по лабораторным работам;

- оформление отчетов по РГР;

- демонстрация дидактических материалов с использованием мультимедиа;

- использование информационно-справочного обеспечения в виде онлайнсправочников;

- использование электронного конспекта лекций;

- организация взаимодействия с учащимися посредством электронной почты;

- использование электронных вариантов учебников и методических пособий

Таблица 8

### **Перечень электронных библиотечных систем**

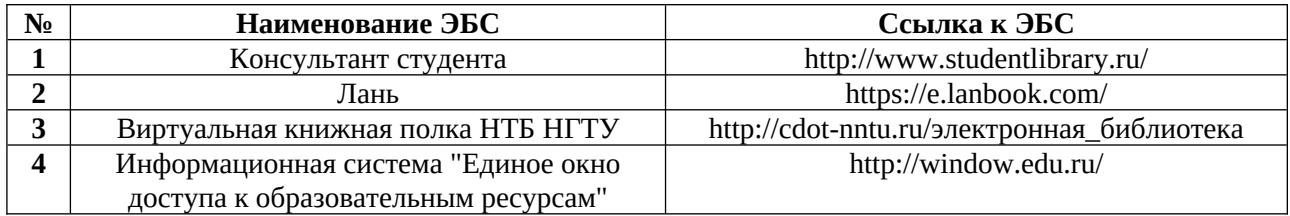

## **7.2. Перечень лицензионного и свободно распространяемого программного обеспечения, в том числе отечественного производства, необходимого для освоения дисциплины**

Таблица 9

### **Программное обеспечение**

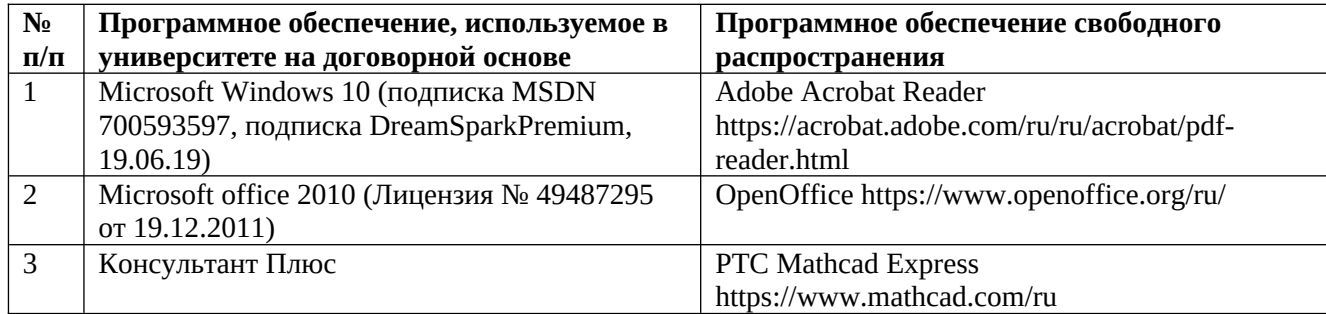

### **Перечень современных профессиональных баз данных и информационных справочных систем**

В таблице 10 указан перечень профессиональных баз данных и информационных справочных систем, к которым обеспечен доступ (удаленный доступ).

Таблица 10

### **Перечень современных профессиональных баз данных**

#### **и информационных справочных систем**

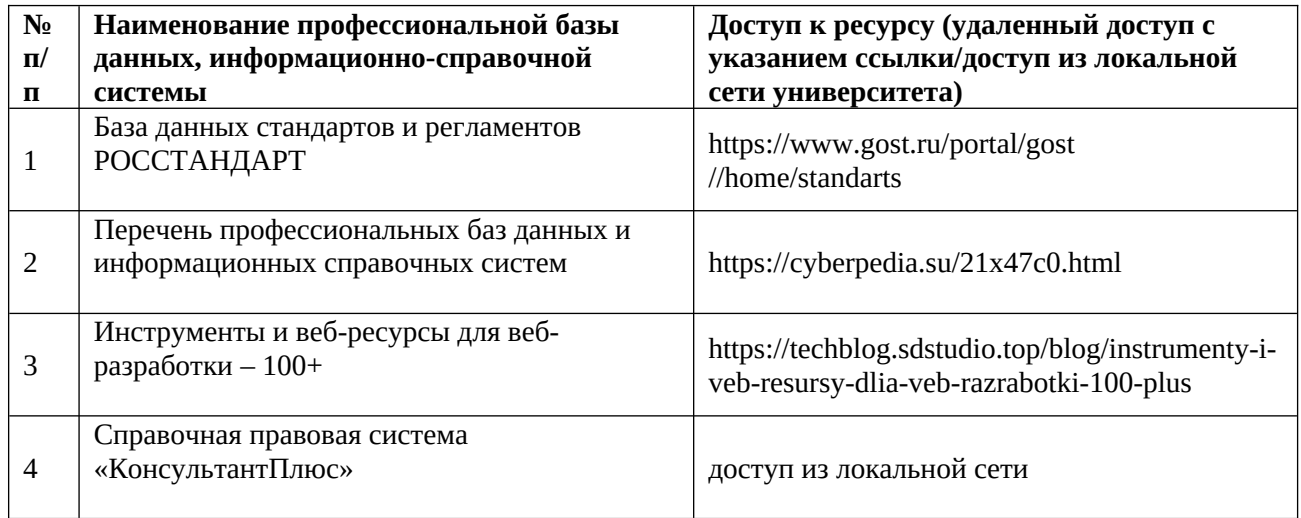

# **8 ОБРАЗОВАТЕЛЬНЫЕ РЕСУРСЫ ДЛЯ ИНВАЛИДОВ И ЛИЦ С ОВЗ**

В таблице 11 указан перечень образовательных ресурсов, имеющих формы, адаптированные к ограничениям их здоровья, а также сведения о наличии специальных технических средств обучения коллективного и индивидуального пользования.

Таблица 11

### **Образовательные ресурсы для инвалидов и лиц с ОВЗ**

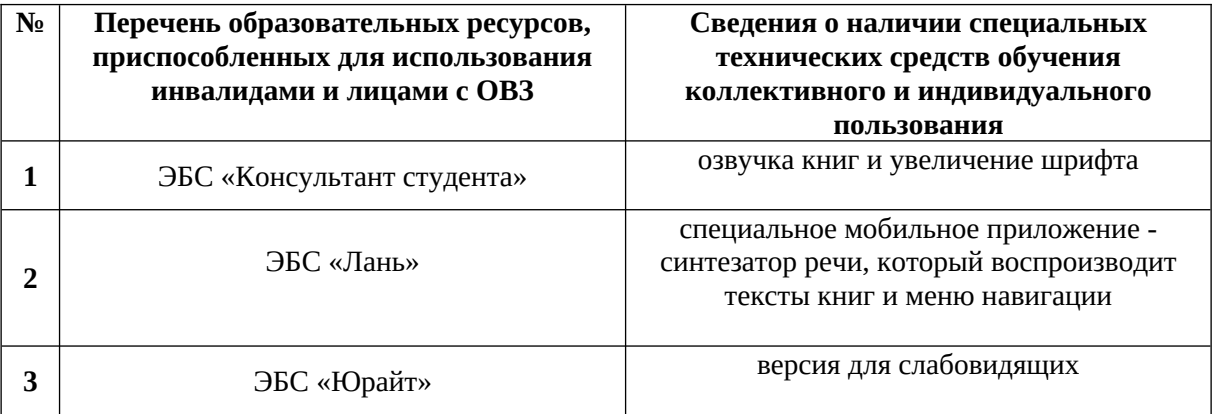

Согласно Федеральному Закону об образовании 273-ФЗ от 29.12.2012 г. ст. 79, п.8 «Профессиональное обучение и профессиональное образование обучающихся с ограниченными возможностями здоровья осуществляются на основе образовательных программ, адаптированных при необходимости для обучения указанных обучающихся».

АОП разрабатывается по каждой направленности при наличии заявлений от обучающихся, являющихся инвалидами или лицами с ОВЗ и изъявивших желание об обучении по данному типу образовательных программ.

## **9 МАТЕРИАЛЬНО-ТЕХНИЧЕСКОЕ ОБЕСПЕЧЕНИЕ, НЕОБХОДИМОЕ ДЛЯ ОСУЩЕСТВЛЕНИЯ ОБРАЗОВАТЕЛЬНОГО ПРОЦЕССА ПО ДИСЦИПЛИНЕ**

Учебные аудитории для проведения занятий по дисциплине «Компьютерные технологии в химической промышленности и машиностроении», оснащены оборудованием и техническими средствами обучения.

В таблице 12 перечислены:

- учебные аудитории для проведения учебных занятий, оснащенные оборудованием и техническими средствами обучения;

- помещения для самостоятельной работы обучающихся, которые оснащены компьютерной техникой с возможностью подключения к сети «Интернет» и обеспечением доступа в электронную информационно-образовательную среду ДПИ НГТУ.

Таблица 12

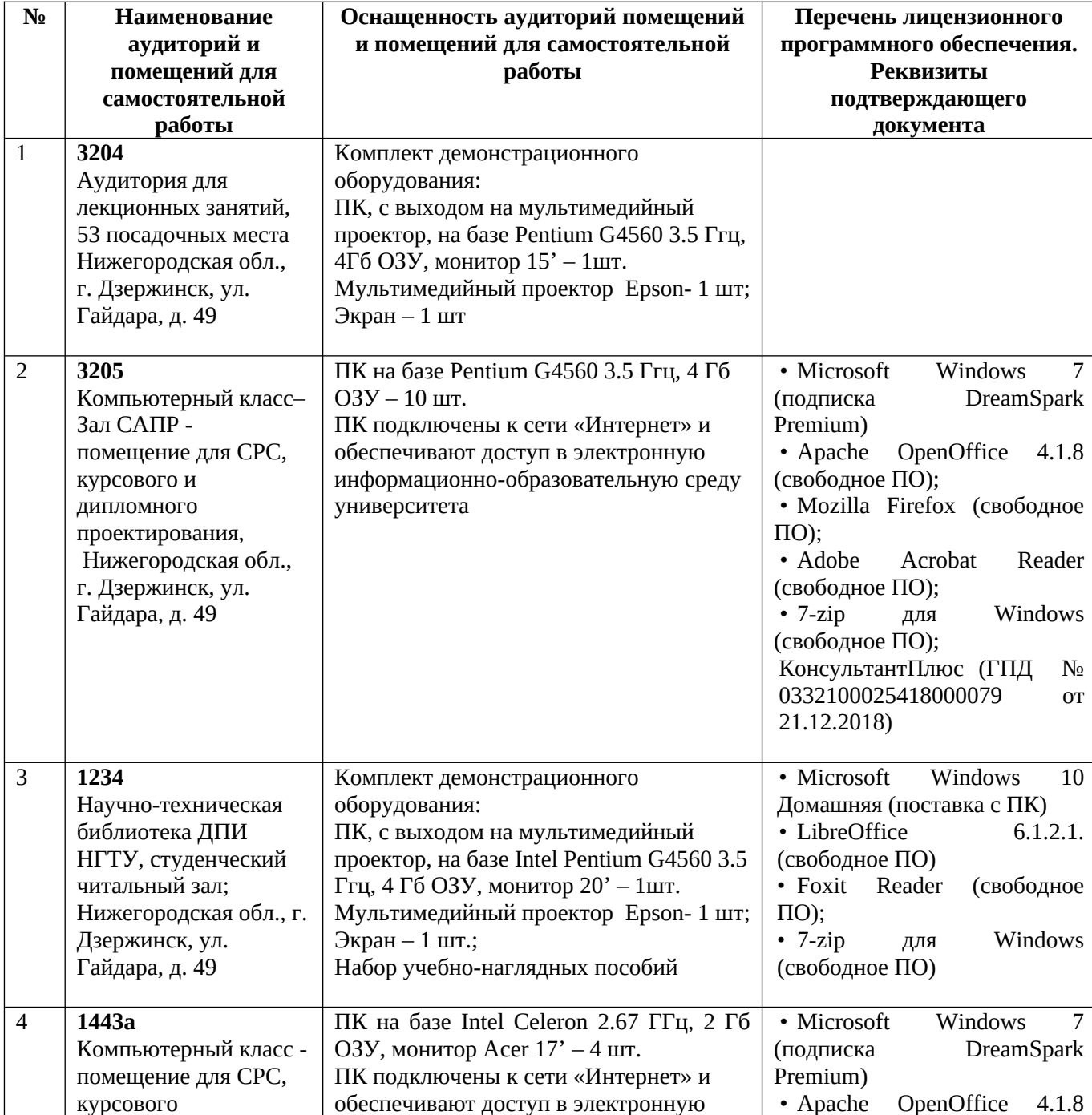

#### **Оснащенность аудиторий и помещений для самостоятельной работы обучающихся по дисциплине**

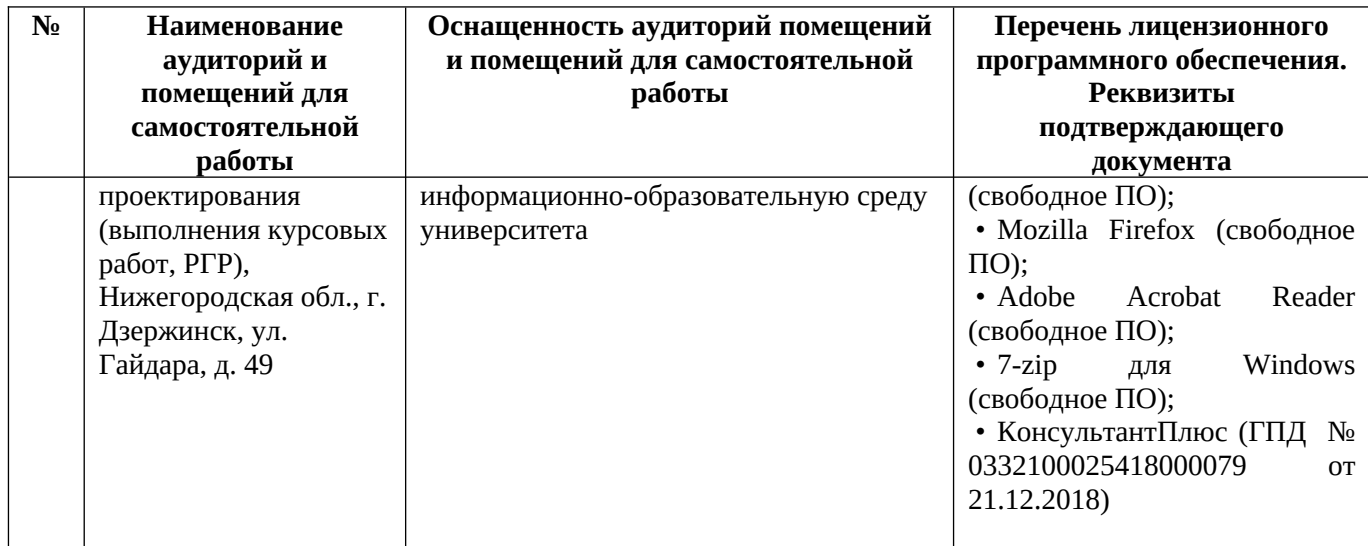

# **10 МЕТОДИЧЕСКИЕ РЕКОМЕНДАЦИИ ОБУЧАЮЩИМСЯ ПО ОСВОЕНИЮ ДИСЦИПЛИНЫ**

### **10.1. Общие методические рекомендации для обучающихся по освоению дисциплины, образовательные технологии**

Дисциплина реализуется посредством проведения контактной работы с обучающимися (включая проведение текущего контроля успеваемости), самостоятельной работы обучающихся и промежуточной аттестации.

Контактная работа: аудиторная, внеаудиторная, а также проводиться в электронной информационно-образовательной среде университета (далее - ЭИОС).

Преподавание дисциплины ведется с применением следующих видов образовательных технологий:

- балльно-рейтинговая технология оценивания, тестирование

При преподавании дисциплины «Компьютерные технологии в химической промышленности и машиностроении» используются современные образовательные технологии, позволяющие повысить активность обучающихся при освоении материала курса и предоставить им возможность эффективно реализовать часы самостоятельной работы.

Лекционный материал курса сопровождается компьютерными презентациями, в которых наглядно преподносятся материал различных разделов курса, что дает возможность обсудить материал с обучающимися во время чтения лекций, активировать их деятельность при освоении материала.

На лекциях, лабораторных занятиях реализуются интерактивные технологии, используется личностно-ориентированный подход, технология работы в малых группах, что позволяет обучающимся проявить себя, получить навыки самостоятельного изучения материала.

Все вопросы, возникшие при самостоятельной работе, разбираются на лабораторных занятиях и лекциях. Проводятся индивидуальные и групповые консультации с использованием как встреч с обучающимися, так и современных информационных технологий (электронная почта).

Инициируется активность обучающихся, поощряется задание любых вопросов по материалу, практикуется индивидуальный ответ на вопросы обучающегося, рекомендуются методы успешного самостоятельного усвоения материала в зависимости от уровня его базовой подготовки.

Для оценки знаний, умений, навыков и уровня сформированности компетенции применяется балльно-рейтинговая система контроля и оценки успеваемости обучающихся в процессе текущего контроля.

Промежуточная аттестация проводится в форме экзамена с учетом текущей успеваемости.

**Результат обучения считается сформированным на повышенном уровне**, если теоретическое содержание курса освоено полностью. При устных собеседованиях обучающийся исчерпывающе, последовательно, четко и логически излагает учебный материал; свободно справляется с задачами, вопросами и другими видами заданий, использует в ответе дополнительный материал. Все предусмотренные рабочей учебной программой задания выполнены в соответствии с установленными требованиями, обучающийся способен анализировать полученные результаты, проявляет самостоятельность при выполнении заданий.

**Результат обучения считается сформированным на пороговом уровне**, если теоретическое содержание курса в основном освоено. При устных собеседованиях обучающийся последовательно излагает учебный материал; при затруднениях способен после наводящих вопросов продолжить обсуждение, справляется с задачами, вопросами и другими видами заданий, требующих применения знаний; все предусмотренные рабочей учебной программой задания выполнены в соответствии с установленными требованиями, обучающийся способен анализировать полученные результаты; проявляет самостоятельность при выполнении заданий

**Результат обучения считается несформированным**, если обучающийся при выполнении заданий не демонстрирует знаний учебного материала, допускает ошибки, неуверенно, с большими затруднениями выполняет задания, не демонстрирует необходимых умений, качество выполненных заданий не соответствует установленным требованиям, качество их выполнения оценено числом баллов ниже трех по оценочной системе, что соответствует допороговому уровню.

#### **10.2. Методические указания для занятий лекционного типа**

Лекционный курс предполагает систематизированное изложение основных вопросов тематического плана. В ходе лекционных занятий раскрываются базовые вопросы в рамках каждой темы дисциплины. Обозначаются ключевые аспекты тем, а также делаются акценты на наиболее сложные и важные положения изучаемого материала. Материалы лекций являются опорной основой для подготовки обучающихся к лабораторным работам, к выполнению РГР, а также к мероприятиям текущего контроля успеваемости и промежуточной аттестации по дисциплине.

#### **10.3. Методические указания по освоению дисциплины на лабораторных работах**

Подготовку к каждой лабораторной работе обучающийся должен начать с ознакомления с планом занятия, который отражает содержание предложенной темы. Каждая выполненная работа с оформленным отчетом подлежит защите у преподавателя.

При оценивании лабораторных работ учитывается следующее:

- качество выполнения экспериментально-практической части работы и степень соответствия результатов работы заданным требованиям;

- качество оформления отчета по работе;

- качество устных ответов на контрольные вопросы при защите работы.

#### **10.4 Методические указания по освоению дисциплины на практических занятиях**

Практические занятия не предусмотрены.

#### **10.5 Методические указания по самостоятельной работе обучающихся**

Самостоятельная работа обеспечивает подготовку обучающихся к аудиторным занятиям и мероприятиям текущего контроля и промежуточной аттестации по изучаемой дисциплине. Результаты этой подготовки проявляются в активности обучающихся на занятиях и в качестве выполненных заданий для самостоятельной работы и других форм текущего контроля.

При выполнении заданий для самостоятельной работы рекомендуется проработка материалов лекций по каждой пройденной теме, а также изучение рекомендуемой литературы.

В процессе самостоятельной работы при изучении дисциплины обучающиеся могут работать на компьютере в специализированных аудиториях для самостоятельной работы.

В аудиториях имеется доступ через информационно-телекоммуникационную сеть «Интернет» к электронной информационно-образовательной среде университета (ЭИОС) и электронной библиотечной системе (ЭБС), где в электронном виде располагаются учебные и учебно-методические материалы, которые могут быть использованы для самостоятельной работы при изучении дисциплины.

#### **10.6 Методические указания для выполнения расчётно-графической работы**

Выполнение расчётно-графической работы (РГР) способствует лучшему освоению обучающимися учебного материала, формирует практический опыт и умения по изучаемой дисциплине, способствует формированию у обучающихся готовности к самостоятельной профессиональной деятельности, является этапом к выполнению выпускной квалификационной работы. Часть расчетов обучающиеся могут выполнять в программе «ПАССАТ».

### **Примерная тематика РГР**

- 1. Моделирование изделия (машиностроение)
- 2. Моделирование технологии (химическая промышленность) Задание на РГР выдается студентам по вариантам.

# **11 ОЦЕНОЧНЫЕ СРЕДСТВА ДЛЯ КОНТРОЛЯ ОСВОЕНИЯ ДИСЦИПЛИНЫ**

## **11.1. Типовые контрольные задания или иные материалы, необходимые для оценки знаний, умений, навыков и (или) опыта в ходе текущего контроля успеваемости**

Для текущего контроля знаний обучающихся по дисциплине проводится комплексная оценка знаний, включающая:

- активность на занятиях, своевременность выполнения различных видов заданий, посещаемость всех видов занятий по аттестуемой дисциплине;

 - степень усвоения теоретических знаний, уровень овладения практическими умениями и навыками (выполнение лабораторных работ);

- результаты самостоятельной работы (выполнение расчетно-графической работы).

- тестирование по различным разделам курса.

Активность обучающихся на занятиях оценивается на основе выполненных обучающимся работ и заданий, предусмотренных данной рабочей программой дисциплины.

### **Типовые задания для лабораторных работ**

1. *Изучение методов программирования инженерных расчетов*

Разработка прикладных программ для расчета параметров технологического цикла работы технологического оборудования. Предпочтительные среды моделирования – Excel (начальный уровень), Comsol, Aspen One, CFD (продвинутый уровень).

#### 2. *Изучение основ работы с СУБД*

Редактирование баз данных материалов в ПО Комас-3D по заданной спецификации изделия

3. *Изучение системы автоматизированного конструирования и работа в системе КОМПАС-3D*

Создание трехмерных моделей изделий в ПО Комас-3D, создание сборок, наполнение базы данных предприятия собственными моделями изделий

4. *Изучение возможностей САПР ТП СПРУТ*

Создание технологической карты механической обработки заданного изделия

#### **Типовые задания к практическим занятиям**

Не предусмотрены.

#### **Типовые задания для РГР**

*1. Моделирование изделия (машиностроение)*

Для предлагаемого изделия (сборочной единицы) разработать его 3D модель, произвести расчеты показателей прочности, разработать технологическую карту его сборки. Разработать карту изготовления одной детали, входящей в состав изделия.

#### *2. Моделирование технологии (химическая промышленность)*

Из предлагаемого технологического узла реально функционирующей технологической схемы производства выбрать одну единицу технологического оборудования, составить ее математическую модель в ПО Aspen One и Comsol, произвести расчет гидродинамических и технологических режимов работы. Оформить опросные листы на рассчитанное оборудование. Произвести прочностной расчет модели аппарата.

#### **Типовые тестовые задания**

#### *Что такое физическое моделирование?*

— метод экспериментального изучения различных физических явлений, основанный на математических моделях;

– метод экспериментального изучения различных физических явлений, основанный на их физическом подобии;

— метод математического изучения различных физических явлений, основанный на их математическом подобии.

### *При математическом моделировании в качестве объекта моделирования выступают…*

— графики переходного процесса, описывающие объект по уравнениям;

– исходные уравнения, представляющие математическую модель объекта;

— процессы, протекающие в математической модели.

#### *Что осуществляется на этапе подготовки данных?*

— описание модели на языке, приемлемом для используемой ЭВМ;

— определение границ характеристик системы, ограничений и измерителей показателей эффективности;

- происходит отбор данных, необходимых для построения модели, и представлении их в соответствующей форме.

#### Чем определяется экономичность математических моделей?

- затратами машинного времени

- возможностью использования для анализа технологического процесса и его элементов

— требованиями высокой точности

#### На какой стадии осуществляется поиск аналогов при проектировании РЭС?

- техническое задание на проектируемый объект

- научно-исследовательская работа

- эскизный проект

- технический проект
- рабочий проект

- технология изготовления и испытания спроектированного объекта (опытного образца или партии), внесения коррекции (при необходимости)

### 11.2. Типовые контрольные задания или иные материалы, необходимые для оценки знаний, умений, навыков и (или) опыта в ходе промежуточной аттестации по дисциплине

Форма проведения промежуточной аттестации по дисциплине: экзамен

#### Перечень контрольных вопросов и заданий для подготовки к экзамену (2 семестр)

- 1. Компьютеризация инженерной деятельности.
- 2. Особенности процесса проектирования, определяющие необходимость использования компьютерных технологий.
- 3. История развития компьютерных технологий в машиностроении.
- 4. Цели и задачи в области автоматизированного проектирования
- 5. Документация, регламентирующая использование компьютерных технологий
- 6. Функциональная структура компьютерных технологий
- 7. Инструментальная база компьютерных технологий
- 8. Вычислительные сети, их достоинства использования в компьютерных технологиях
- 9. Устройство сетей ЭВМ
- 10. Информационное обеспечение компьютерных технологий. Библиотеки информационного обеспечения
- 11. Подготовка данных и поиск информации в базе данных.
- 12. Требования к автоматизированной системе информационного обеспечения. Типы информационно-поисковых систем
- 13. Структура математического обеспечения компьютерных технологий
- 14. Модульное построение математического обеспечения компьютерных технологий, его достоинства
- 15. Модульная структура программного обеспечения компьютерных технологий. Назначение модулей. Библиотеки вычислительных модулей.
- 16. Методы формирования изображений на чертежах. Области математики, на которых основано геометрическое моделирование
- 17. Генерирующий метод формирования изображений
- 18. Корректирование графических изображений. Операции изменения топологии
- 19. Вариантный метод проектирования деталей
- 20. Сравнительная оценка генерирующего и вариантного методов
- 21. Трехмерное геометрическое моделирование объектов. Его преимущества над двухмерным
- 22. Роль расчетов в проектной работе, виды расчетов, их назначение
- 23. Моделирование объектов и алгоритмизация расчетов
- 24. Моделирование технологического оборудования. Типы моделей
- 25. Методы решения модельных задач
- 26. Элементы теории принятия решений
- 27. Анализ альтернативных вариантов
- 28. Решение задач оптимизации
- 29. Принятие решений в условиях нечетких исходных данных. Теория нечетких множеств
- 30. Метод экспертных оценок. Весовые коэффициенты. Ранжировка проектных вариантов
- 31. Роль компьютерных технологий в машиностроительной отрасли. Решаемые задачи
- 32. Программные комплексы, ориентированные на решение задач машиностроительного профиля
- 33. Прикладной пакет программ для машиностроения «Гольфстрим». Структура, специфика работы, решаемые задачи и методика использования
- 34. Прикладной пакет программ «Лоцман». Структура, специфика работы, решаемые задачи и методика использования
- 35. Прикладной пакет программ «СПРУТ-ТП». Структура, специфика работы, решаемые задачи и методика использования